## Перемещение клеток

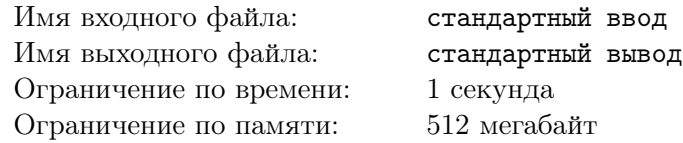

Маленькой девочке Алисе на день рождения подарили современную пиксельную картину.

Картина представляет собой клетчатую прямоугольную таблицу размером  $n \times m$ . Известно, что в каждом столбце этой таблицы несколько клеток подряд покрашены в черный цвет, а все остальные клетки — белые.

Алиса считает картину красивой, если существует путь между любыми двумя черными клетками u и v, который проходит только по черным клеткам, каждый раз переходя из клетки в соседнюю с ней по стороне — начать движение в черной клетке  $u$ , затем перейти в соседнюю с  $u$  по стороне черную клетку w, затем перейти в соседнюю с w по стороне черную клетку, и так далее, добравшись в итоге до черной клетки v.

Так как картина современная, её можно менять. За одно действие разрешается выбрать на ней любой столбец и сдвинуть все черные клетки в этом столбце на одну клетку в одном и том же направлении — вверх или вниз. Клетки можно перемещать, только если они не выходят за границы картины.

Алиса заинтересовалась, какое минимальное количество действий необходимо сделать, чтобы картина стала красивой.

## Формат входных данных

В первой строке ввода даны два целых числа  $n \times m$  — количество строк и количество столбцов у клетчатой картины соответственно  $(1 \leq n, m \leq 100000)$ . Гарантируется, что площадь картины не превышает  $10^6$   $(1 \leq n \cdot m \leq 1000000)$ .

В следующих *m* строках записаны по два целых числа  $s_i$  и  $t_i$  — номера начальной и конечной позиции непрерывного отрезка черных клеток в *i*-м столбце клетчатой картины  $(1 \leq s_i \leq t_i \leq n)$ .

## Формат выходных данных

Выведите единственное целое число — минимальное количество действий, которое необходимо сделать с картиной, сделать её красивой.

## Пример

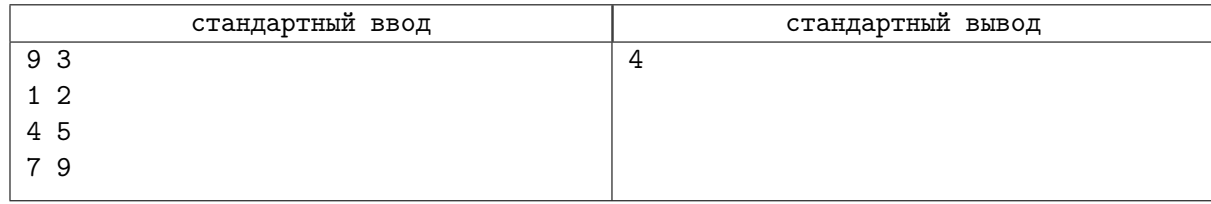